# $4.7.4$

## NUMERICAL SURVIVAL RATE ESTIMATION FOR CAPTURE-RECAPTURE MODELS USING SAS PROC NLIN

Kenneth P. Burnham

USDA-Agricultural Research Service, and Department of Statistics Box 8203, NC State University Raleigh, North Carolina 27695, USA

This paper discusses and illustrates recent **ABSTRACT** developments in the modeling and analysis of capturerecapture data for open populations. Results are presented using a unified theory of cehort survival processes: The statistical models for survival rate estimation are represented as products of conditionally independent multinomials; this is achieved by always conditioning on the known number of releases initiating the cohorts. This approach facilitates extension of the Jolly-Seber model to control-treatment studies, or other contexts where comparison of population survival rates is of most interest. Numerical computation of maximum likelihood survival and capture rate estimators, under any model, is easily achieved using iteratively-reweighted nonlinear least squares in SAS PROC MLIN. In his classical paper, Jolly (1965) illustrated his methods using summary statistics on female black-kneed capsids (Blepharidopterus angulatus). Here I. use the entire data set on males and females to illustrate survival rate estimation and flexible modeling of capturerecapture data.

KEY WORDS capture-recapture, iteratively reweighted nonlinear least squares, Jolly-Seber model, SAS, survival rate

 $\omega$  is  $\omega$  .

(revision of ms presented at the workshop on Estimation and Analysis of Insects Populations, Jan. 25-29, 1988, at the University of Wyoming, Laramie, WY).

REVISION - 2/28/88

In the analysis of capture-recapture data, successful parameter estimation depends critically on using the correct model. However, we do not know the correct model; consequently, much of the effort in a "good" analysis of capture-recapture data should be directed at model selection. By "model" I primarily mean the structure of the expected recapture rates, given the releases, expressed as functions of survival and capture probabilities ( $\emptyset$  and  $p$ , respectively). Also relevant, but not considered here, is the structure of the the expected captures of unmarked animals as functions of  $\emptyset$ , p and abundance parameters  $(N, or B)$ .

The Jolly-Seber model provides a good starting point for considering open population models (Jolly 1965, Seber 1965). The capture-recapture literature since 1965 is dominated by attempts to formulate alternative models, both more general than, and special cases of, the Jolly-Seber model, as well as explicit systems of models with associated formal model selection procedures (see, e.g., Robson 1969, Pollock 1975, Arnason and Baniuk 1980, Buckland 1980, Cormack 1981, Pollock 1981a, Sandland and Kirkwood 1981, Jolly 1982, Brownie and Robson 1983, Crosbie and Manly 1985, Brownie et al. 1986, Burnham et al. 1987 and Clobert et al. 1987). Moreover, it is clear that what is needed, and being sought, is <sup>a</sup> convenient, unified theory for capture-recapture which allows easy model formulation and analysis in the context of some standard statistical theory, such as the log-linear approach of Cormack (1981). Recently, Brownie and Robson (1983) pioneered the basis of another possible unified approach to modeling and analysis of marked-animal cohort survival processes (see also Brownie et al. 1985: 170-175; also note that Cormack <sup>1964</sup> is relevant here). Capture-recapture models can be formulated using multinomial and binomial models for first recaptures following the known releases. Standard maximum likelihood analysis is then used. Burnham :t al. (1987) elaborate on this approach for the analysis of survival rates in capture-recature experiments.

BU'-nham et al. (1987) was in page proofs one year ago. Since then <sup>I</sup> have realized how to implement numerical maximum likelihood estimation of 0 and p *in* these models using iteratively reweighted nonlinear least squares. In particular, PROC NLIN in SAS (SAS 1985) can be used as a basis for easy, flexible estimation of the  $\emptyset$  and p parameters in capturerecapture models. The objectives of this paper are to (1) outline the underlying unified theory, and (2) illustrate flexible, numerical analysis of capture-recapture data (re  $\varnothing$  and p) with the full black-kneed capsids data of C. R. Muir (Muir 1957). Summary statistics for the female capsids were used as an example by Jolly (1965), and in fact it was this study by Muir which got George Jolly involved in capture-recapture (Jolly, personal communication).

#### **Sane General Capture-Recapture Theory**

The notation of Burnham et al. (1987) is used here. Let k be the number of capture-release occasions, indexed as occasion  $i=1$  to  $k$ . At each occasion there are releases; let h(i) stand for <sup>a</sup> capture history at release time (occasion) i. When the value of <sup>i</sup> is clear from the context, this notation is reduced to just "h." One format for the complete data set is the complete capture history array: <sup>a</sup> listing of every observed h(k) (i.e., capture history at the end of the study) and the corresponding number of animals X<sub>h</sub>, with final capture history h.

When there are different groups of animals the notation is extended by a group index,  $v=1$ , ..., V. For example with males and females we have  ${h, X_{mn}, X_{kn}}$  (see, e.g., Table 1). A negative  $X_{\nu,n}$  denotes that the animals with that history were lost on the last capture indicated in the string of 1's (captured) and O's constituting "h." The complete capture history array is a convenient way to summarize the data. Models and analysis methods can be based on this data representation, for example the loglinear method of Cormack (1981) and the multinomial modeling of Crosbie and Manly (1985). There are, however, strong advantages to basing modeling and analysis on the data representation outlined below.

Let  $u_x$  be the number of unmarked animals captured at time i. Any of these animals released at time i have history  $h(1)=1$  (for  $i=1$ ), or h(2)=01 (for i=2), or h(3)=001 (for i=3), and so forth, Let  $R_{in}$  be the number of animals released at time i that have capture history h ( $\equiv$  h(i)). Let  $m_{\text{sim}}$  be the number of animals, of the  $R_{\text{sim}}$ , captured again at time j and not captured at times i+1 to j-1. Let  $r_{4n}$  be the sum  $m_{4+4+1}$ ,  $n^{+}$  · ·  $+m_{4h,n}$  = the total number of animals, of the  $R_{\perp h}$ , that are ever recaptured again. Conversely,  $R_{\rm th}$ -r<sub>in</sub> of this release subcohort are never captured again. The m.<sub>i.h</sub> represent mutually exclusive events; a reasonable model to assume is that these  $m_{\perp jn}$ ,  $j=1+1$ , ..., k, are multinomial random variables given the known releases  $R_{4m}$ . The data from a capture-recapture study with only one group (category) of animals can be presented, without loss of information, as the statistics

> $u_i$ ,  $i=1$ , ..., k  $R_{4h}, m_{4jh}, j=1+1, ..., k, h(i) \in H(i), i=1, ..., k-1.$

Here  $H(i)$  is just a symbol for the set of all observed capture histories in release cohort i. Each  $h(i)$  defines a subcohort. If there are  $2$  or more groups we add the index  $v=1$ , ...,  $\vee$ , e.g.,  $u_{v,i}$ ,  $R_{v,in}$ ,  $m_{v+jn}$ . Numerous summary statistics can be defined from these basic variables, such as cohort totals  $R_4$  and  $m_{4,j}$  obtained by summing over all subcohorts at time i, and the total recaptures on each occasion:  $m_2 = m_1$ <sub>2</sub>,  $m_3 = m_1 \pm m_2 \pm$ , and in general  $m_j = m_{1,j} + \cdots + m_{j-1,j}, \quad j = \overline{3}, \quad \cdots, \quad k$ .

The probability distribution of a capture-recapture data set takes the  $conceptual form Pr(data) = Pr(first captures)*Pr{releases|captures*}$ Pr(recaptures|releases). An explicit form for this Pr{data} can be given (Burnham 1987. A unified approach to animal release-resampling studies of survival. processes and population estimation. North Carolina State University, Institute of Statistics Mimeograph Series 1698, Raleigh, NC). It suffices here to say that Prifirst captures)=Priu,  $i=1, ..., k$  and this term is the only one involving the population abundance and recruitment parameters (N and B in Jolly 1965). Unless we make very strong assumptions about the recruitment process, there is no information in this first term about the survival and capture parameters  $\emptyset$  and p. The second term, Pr(releases|captures), is equivalent to the distribution of losses on capture given the captures (if there are no such losses this second term vanishes). Except under extraordinary circumstances, all the information about  $\emptyset$  and  $p$  is in the term,  $Pr(recaptures|releases)$ . For purposes of this paper, this term will now be expressed as 3 new terms, which will be formally labelled as terms 1.  $2$  and  $3:$ 

Pr(recaptures|releases} = Pr(JS\_MSS}\*Pr(cohorts|JS\_MSS}\* = (term 1)\*(term 2)\*(term 3). (1)  $Pr{subcontrast}$ 

Here, JS MSS denotes the component of the minimal sufficient statistic under the Jolly-Seber model which comes from the recaptures given releases. Cohorts refers to the  $m_{\pm j}$  data (given the  $R_{\pm}$ ); subcohorts refers to the  $m_{\pm j,n}$ .

## The Jolly-Seber Model

The Jolly-Seber model assumes that the survival probability between capture times i and i+1 (i=1, ..., k-1), and the capture probability at time i are the same for all animals in the population at risk of capture. These parameters are  $\emptyset_i$  and  $p_i$  respectively. For a full discussion of the assumptions in capture-recapture see Jolly (1965) or Pollock (1981b). The structure of the model, in terms of the  $m_{\pm j}$  given  $R_{\pm}$  is

 $E(m_{\pm, \pm +1}) = R_{\pm}(\emptyset_{\pm}p_{\pm +1})$  $, i=1, ..., k-1,$  $E(m_{s,j}) = R_i(\emptyset_i q_{i+1}) \cdots (\emptyset_{j-2} q_{j-1})(\emptyset_{j-1} p_j)$ ,  $i=1, ..., k-1, j=i+1, ..., k,$ 

where  $q_i=1-p_i$ . There are 2k-3 estimable parameters:  $\emptyset_i$ , i=1, ..., k-2,  $p_4$ , i=2, ..., k-1, and the product  $\emptyset_{k-1}p_{k-1}$ 

Given the assumption that the parameters depend only upon time and that the recaptures (m) given releases (R) have independent multinomial distributions, the minimal sufficient statistic (JS MSS) is the sums  $r_i$ ,  $i=1, \ldots, k-1$  and  $m_j$ ,  $j=2, \ldots, k-1$ . This JS\_MSS has dimension  $2k-3$ . For proofs and more details see Brownie and Robson (1983).

The distribution of JS MSS can be expressed as the product of  $2k-3$ conditional independent binomials. Before that distribution can be given we need some more notation. Define the totals  $T_4$ , i=2, ..., k-1 as  $T_2=r_1$ and  $T_3 = T_{3-1} - m_{3+1} + r_{3+1}$ ,  $j = 3, ..., k+1$ . Define two functions of the basic parameters:  $\lambda_4 = E(r_4|R_4)/R_4$ , i=1, ..., k-1, and  $r_5 = E(m_5|T_5)/T_5$ , j=2, ..., k-1. As functions of the parameters,  $\lambda$  is best expressed recursively:

$$
\lambda_i = \emptyset_i (p_{i+1} + q_{i+1})
$$
,  $i=1, ..., k-1$ ,

using the convention that  $\lambda_k = 0$ . Note that  $\lambda_{k-1} = \emptyset_{k-1} p_{k}$ . It is easy to compute these  $\lambda_i$  using backwards recursion. Finally,

$$
\tau_j = \frac{p_j}{(p_j + q_j \lambda_j)}, \qquad j=2, \ldots, k-1.
$$

Let  $y|n \sim bin(n, \theta)$  denote that given n, y is a binomial random variable with sample size  $n$  and parameter  $\theta$ . Then

$$
r_{\pm} | R_{\pm} \sim \text{bin}(R_{\pm}, \lambda_{\pm}) , \quad \text{, } i=1, \quad \dots, \quad k-1,
$$
  
\n
$$
m_{\pm} | T_{\pm} \sim \text{bin}(T_{\pm}, \tau_{\pm}) , \quad \text{, } j=2, \quad \dots, \quad k-1.
$$
 (2)

This defines the distribution of JS\_MSS, hence term 1 in formula  $(1)$ . Under the assumption that the data fit the Jolly-Seber model, terms 2 and  $3$  in  $(1)$  are products of multiple hypergeometric distributions and these terms provide the basis of a fully-efficient goodness of fit test to the Jolly-Seber model (Pollock et al. 1985, Burnham et al. 1987).

For inference about  $\emptyset$  and p, assuming the Jolly-Seber model fits, all that is needed are these summary statistics and their distribution in  $(2)$  above. ~ote that any sub-model that is <sup>a</sup> special case of Jolly-Seber can be dealt with by starting from (2). Such sub-models are, e.g., the p. and/or the  $\varnothing$ . constant (Jolly 1982, Brownie et al. 1986) or modeling the survival rates as functions of any time-varying variable (Clobert et al. 1987).

An immediate generalization is to allow <sup>V</sup> data sets, each one fitting the Jolly-Seber model with parameters  $\varnothing_{\smile 4}$  and  $p_{\smile 4}$ ,  $v=1, \ldots, \vee.$  In particular one might have data on adult males and females, or control and treatment population groups. Burnham et a1. (1987) give an extensive treatment of this situation: testing goodness of fit, testing equality of the parameters over groups and parameter estimation for a class of models having closed-form solutions. Also, Burnham et al. (!987) discuss using program SURVIV (White 1983) to fit special cases of the Jolly-Seber model using numerical methods. Properly implemented, the SAS PROC NLIN approach below, and use of program SURVIV will give the same results. The advantages of this PROC NLIN approach is that SAS is a readily available package on a wide variety of machines and it is fairly easy to use, especially for anyone who has already used SAS.

#### Analysis Using SAS

Given the distribution in (2) we can in principle impose constraints on the parameters (then estimators are no longer closed-form) and compute the maxinum likelihood estimates (MLE's). The problem is how to do this easily. Using PROC NLIN (nonlinear least squares) in SAS (1985) provides one solution to the computing problem.

For many statistical distributions, including binomials, the MLE's can oe found using iteratively reweighted nonlinear least squares (see e.g., Jennrich and Moore 1975, Green 1984). The binomial case will be outlined here. Let  $y_1 \sim \text{bin}(n_1, n_1(\Theta))$ , independently for i=1,  $\dots$ , g. Let  $\Theta$  be an f-dimensional parameter vector with  $f \leq g$ , and let the  $\pi_{\lambda}$  be known, wellbehaved functions. Define weights  $w_i$  by

$$
w_{i} = \frac{n_{i}}{\pi_{i}(\underline{\Theta})(1-\pi_{i}(\underline{\Theta}))}, \quad i=1, \ldots, q;
$$

note that wi is the reciprocal of the variance of the ratio  $y_1/n_1$ . The MLE can found as the value of  $\theta$  which minimizes the weighted residual sum of squares,

$$
\begin{array}{cc} G \\ \Sigma & w_{\pm}((y_{\pm}/n_{\pm}) - \pi_{\pm}(\underline{\theta}))^{\pm} \\ i=1 \end{array},
$$

in terms of  $\Theta$ , provided that the weights, as functions of the parameters, are recomputed at each step in the numerical optimization based on the current value of  $\Theta$ . PROC NLIN in SAS has the capability to do this iterative reweighting. PROC NLIN "thinks" it is solving the regression problem wherein the model is

$$
y_{\perp}/n_{\perp} = \pi_{\perp}(\underline{\theta}) + \sigma \in \mathbb{C}, \quad \text{at } j=1, \ldots, q,
$$

with the variance of  $\epsilon_{\perp}$  being  $1/w_{\perp}$  and  $\sigma$  (or  $\sigma^{\infty}$ ) being an unknown parameter to be estimated from the residual mean square. Subject to the Jolly-Seber  $\texttt{assumptions}, \texttt{theoretically } \sigma^2 = 1.$  The SIGSQ=1 option is used to force  $\sigma^2 = 1$ ather than estimate it. This results in PROC NLIN computing theoretical va~iances and cova~iances which a~e identical to the app~op~iate estimated likelihood theory variances.

Version  $5$  of SAS, and SAS for personal computers is even more powerful. In these versions one can declare an alternative loss function to be minimized (denoted in PROC NLIN as \_LOSS\_). Thus the negative of the loglikelihood function can be used directly as the minimization criterion, and SAS then prints out this (negative) log-likelihood value. It is still necessary to declare the "regression" version of the model and to use the SIGSQ=1 option to force SAS to set  $\sigma^2 = 1$ .

One more powerful advantage of PROC NLIN is that bounds can be put on the parameters. In particular, one can bound a rate parameter to be between 0 and 1. This is useful even for the fully-parameterized  $J$ olly-Seber model because the closed-form MLE's of the  $\emptyset_4$  can exceed 1 in which case there are benefits of constraining them (Buckland 1980).

#### Examples Using the Black-kneed Capsids Data

The capsids data. In Aug. through Sept. 1955 Mr. C. R. Muir conducted a capture-recapture study of adult black-kneed capsids in an apple orchard at the East Malling Agricultural Research Station (Muir 1957). This insect was important as a predator of orchard insect pests; this capture-recapture study was just one part of a research program in the orchard. There were  $k=13$ captu~e occasions. It often took <sup>2</sup> days to complete an "occasion;" treating the midpoint of 2 days as the time instant of the occasion, canture occasions iveraged 3.5 days apart. The times between occasions varied from 3 to 4 days. Capsids were individually marked and their sex determined. To analyze the data Mr. Muir asked the station statistician, Mr. G. M. Jolly, for help. At that time Mr. Jolly had only a passing acquaintance with capture-recapture. Out of this request for help, came the now classic 1965 paper of Jolly which uses summary statistics from the female capsids data as an example.

In the course of work on Burnham et al. (1987) I asked Mr. Jolly for the full capsids data. He was able to secure for me a copy of the original field records. The data were decoded and entered to a data file as capture histories. Table 1 shows a few example records. For just those records, Table 2 shows the data reformated as subcohort releases and recaptures. The full data set consists of 252 distinct capture histories at occasion 13.

Using program RELEASE, which implements theory in Burnham et al. (1987), <sup>I</sup> tested the fit of the Jolly-Seber model. Chi-square goodness of fit tests are computed based on terms 2 and 3 in formula  $(1)$ ; these are TESTS 2 and <sup>3</sup> in RELEASE. The Jolly-Seber model is not rejected by either test fo~ either sex (the overall chi-square goodness of fit is  $130.2$  on  $130$  df). Burnham et dl. (1987) also give <sup>a</sup> test of the equallty of the male and female survival and capture rates (TEST 1; it is based on term 1 in  $(1)$ ). That test produces a chi-square of  $259.3$  on  $23$  df  $(P=O)$ . It is clear that the male and female capsids had different parameters, but separately they fit <sup>a</sup> time-specific model.

Table 3 gives the usual summary statistics and the statistics needed for the distribution of JS\_MSS. The data for the females differ some from what Jolly (1965) used. Upon seeing this, I carefully checked the raw data

nd the data entry. There were no errors. The discrepancy cannot be resolved. However, the parameter estimates under the Jolly-Seber model here and in Jolly (1965) are very similar.

The Jolly-Seber model in PROC NLIN. Figure 1 shows the necessary code to implement the Jolly-Seber model numerically in PROC NLIN of SAS using the JS\_MSS (as per-the representation of formulae (2)) as input. The numerical solution converged properly. Figure 2 shows the key output: the sum of loss line (2368.882) is the negative log-likelihood function at its unconstrained minimum; parameter estimates, and their standard errors, agree with results using explicit formulae for these MLE's. Note that  $p_{1:3}$  is set to 1, so S12 is really S12\*P13  $(=\emptyset_{12}p_{13})$ .

Starting values (lines 350-380 in Fig. 1) must be supplied. The BOUNDS statement was inactivated in this run; a BOUNDS statement is optional. Statements 440-490 compute the current values of  $\lambda$  and  $\tau$ . Lines 550-560 set up the negative log-likelihood function. When welghts are used to get a weighted residual sum of squares for the model, SAS then computes a weighted loss function,  $\Sigma($  LOSS\_\*\_WEIGHT\_); summation is over the observations in the data set. Thus, it is necessary in line 560 to define LOSS to SAS as the log-likelihood divided by the weight. Also, it is advisable to add code to guard against the case of  $r_1=0$  or  $m_J$ =O which would otherwise result in an infinite weight and a zero argument to a log function. However, in Fig. 1, I want to show the bare minimum code required.

A critical point not so far mentioned is that there is in PROC NLIN a solution method that does not require analytical partial derivatives: method DUD (Ralston and Jennrich 1978). If analytical partial derivatives (of the model structure) were needed with respect to the parameters, this analysis method would not be practical. This is because it can be very difficult, and time consuming, to get the correct derivatives and to code them. With this approach using SAS one can try different models in the course of a few minutes.

The unconstrained MLE of  $\mathcal{O}_m$  is 1.045 (se=0.111). Re-running the job with the bounds statement active (just remove the leading "\*" on line  $390,$  Fig. 1) gives, as expected,  $S2=1.0$ . Also affected are S1, S3, P2 and  $P3$ , but only slightly, e.g.  $S3$  becomes 0.895, compared to 0.874 without the constraint.

Restricted Models for the Female Capsids. To fit a model with a constant capture probability requires only a few changes to the code in Fig. 1. Replace P2 through P12 in the PARAMETERS statement with the single PCON, for the constant capture probability,  $p$ . Similarly change the bounds statement, if active bounds are desired, to reference only PCON as OKPCONK1. Next, add lines 434-436 as shown in Fig. 3 to set each  $P({I})$ =PCON (in this SAS code, PI and  $P({I})$  are the same variable). Finally. remove the P13=1.0 in line 440. Under the constant  $p_i$  model  $\emptyset_{k-1}$  and  $p_k$ are not confounded so the identifiability constraint P13=1.0 is not needed. The treatment of P1 remains arbitrary here although logically PCON would be assumed to also estimate  $p_1$ . (P1 shows up in the SAS code only because I have an array for the p<sub>i</sub> which is indexed from 1 to 13).

In the analysis of variance table in Fig. 3 the weighted residual SS is asymptotically distributed as a central chi-square (10 df) if the true model is Jolly-Seber with constant  $p_i$ . Thus, a quick test of this hypothesis is provided by noting that 8.8 is not at all significantly large for a chi-square on 10 df. In my opinion a better test is the likelihood ratio test; here that test statistic is  $2(2373.27-2368.88)=8.78$  $(10 df)$ . The reduced model fits quite well compared to the full Jolly-Seber- model

Let  $t_4$  be the time interval from occasion i to  $i+1$ . To get a model with time-constant survival rate set  $\mathscr{D}_1$ =0\*\*t, Here  $\mathscr D$  will be a daily survival rate. Figure 4 shows the changes made to the code in Figure 1 to get a fully-reduced model, i.e., constant p and 0. The  $t_i$  for the capsids study are implicit in Fig. 4. From Fig. 4 this constant  $p$  and  $\emptyset$  model does not fit very well compared to the saturated Jolly-Seber model (e.g., <sup>a</sup> weighted residual SS of 61.9 on 21 df, whereas the 1% critical level for <sup>a</sup> central chi-square on <sup>21</sup> df is 38.9). The likelihood ratio test of this <sup>2</sup> parameter model vs. the <sup>13</sup> parameter model of Fig. <sup>3</sup> is 2(2399.6-2373.9)= 51.4 (11 df). The model with a constant p and varying daily survival rate is acceptable; a constant  $p$  and  $\emptyset$  model does not fit the data.

The Male Capsids Data. From Table 3 we see that the male capsids data are sparse for cohorts 10-12. The lack of recaptures for cohorts 11 and 12  $(r_{11}=r_{12}=0.0)$  renders  $p_{11}$ ,  $p_{12}$  and  $\emptyset_{11}$  nonestimable (division by zero occurs in an attempt to estimate them). However, there are still <sup>23</sup> estimable parameters in the saturated Jolly-Seber model; we may take them to be  $\emptyset_1, \ldots, \emptyset_{1\circ}, \lambda_{11}, \lambda_{12}, \rho_2, \ldots, \rho_{10}, \tau_{11}$  and  $\tau_{12}$ . The SAS code to numerically fit this model is in Fig. 5. Note the parameterization as S1, ..., S10, LAM11, LAM12, P2, ..., P10, TAU11 and TAU12. The negative log-likelihood and estimated parameters are in Fig. 6. SUb-models can be obtained by adding the necessary code and altering the PARAMETERS and BOUNDS statements in Fig. 5. Alternatively, the SAS code in Fig. 1 can be used as the starting point for suitably constrained mocels because, e.g., if p is constant then  $\emptyset_1$  through  $\emptyset_{1\mathcal{Z}}$  are all mathematicallyestimable. For this latter model <sup>I</sup> get PCON=O.158 (se=O.Ol68) and the log-likelihood =  $-698.552$ . The likelihood ratio test of the p-constant model  $vs$  the p-varying (saturated) model gives a chi-square = 15.7 (10 df,  $P = 0.108$ .

If there is a reason to suspect a trend in capture rates  $p_1$  to  $p_{\tilde{\tau}}$ a logit-linear model can be used. To model the log-odds of the  $p_1$  as linear on occasion (this is reasonable only if occasions are equally spaced in time) replace P1 to P9 in the PARAMETERS statement by A=-l 8=0. Then add to Fig. 5 the lines

00451 DO J=2 TO 9; 00452 00453 00454 END;  $TEMP=A+(B*(J-2))$ ;  $P(J)=1/(1+EXP(-TEMP))$ ;

Convergence occurs easily with this model;  $log-likelihood = -991.311$ , 16 parameters. This further illustrates the ease of modeling using PROC NLIN.

Joint analysis of female and male data. The flexibility and power of this analysis method really becomes evident when exploring parsimonious models for 2, or more, related data sets. One such model will be given by way of illustration for the male and female data jointly. From separate analyses, having constant capture rates over time (within sex) seems tenable. It is also clear that the survival rates should be allowed to vary by sex and time. However, perhaps female and male survival rates are proportional. The simplest such model is to have  $\mathcal{O}_{m,i}$ =8\* $\mathcal{O}_{f,i}$ . Figure 7 shows SAS code to fit this model to the male and female data (wherein  $\Theta$ is denoted SRMDF for "Survival Rate of Male Divided by Female"). The model is set-up by lines 620 through 720 in Fig.  $5$ . Figure 8 shows output from this model fitting.

The fit of this joint model is marginal. From the Jolly-Seber models separate by sex, we get the log-likelihood of -3259.57 (=-2368.88-890.69) for fitting <sup>a</sup> saturated joint model. From Fig. <sup>7</sup> the log-likelihood for the "proportionality" model is -3283.79. The likelihood ratio statistic is 48.44 on <sup>31</sup> df (P=0.024).

## **Discussicn**

Complete flexibility is now possible in fitting models to capturerecapture data. The theory which makes this posslble is the modeling of the data using conditional (on release) multinomial distributions, thereby getting <sup>a</sup> simple, explicit and standard type of llkelihood for the survival and capture parameters. The practical, comprehenslve analysis of capture-recapture data is made possible by the sophisticated computing power now available, both in terms of hardware and software. In particular, excellent derivative-free optimization algorithms are the key to the software power, especially when packaged in a product like SAS. Implementing MLE via iteratively reweighted nonlinear least squares is just <sup>a</sup> device for using SAS to get the MLE's; it would be more convenient to have an equally flexible package directly computing likelihood inference.

The examples only touch the surface of what is possible. As suggested by Clobert et al. (1987) we could reparameterize on logits. For example, define, to SAS, the "survival" parameters as, say, LS and then set S(I}=1/(1+EXP(-LS{I})) before computing ERATIO. Such logits (LS) may be more normally distributed than the  $\hat{p}_t$  and  $\hat{v}_s$ . Good confidence intervals remain <sup>a</sup> concern in capture-recapture (Manly 1984). If the direct logit transform does not solve the problem (I do not think it will), compute likelihood intervals. With current software it takes same effort to get the likelihood intervals, but it can be done and seems to be one of the few justifiable methods when parameters are bounded and the MLE is on <sup>a</sup> boundary.

The theory and methods here extend easily to capture-recapture models more general than Jolly-Seber and to other cohort survival processes such as bird banding models (Brownie et al. 1985). <sup>A</sup> first extension of Jolly-Seber is to allow a one-period ahead effect on either p and/or  $\emptyset$  after a release. The model of Sandland and Kirkwood (1981) is such <sup>a</sup> generalization wherein after a known release at time i the capture probability is  $p_{n,i+1}$  at time i+1 and after that (given no capture at time  $i+1$ ) it is  $p_{b+1}$ ,  $j>i+1$ . The Sandland and Kirkwood model can be implemented in SAS. Another generalization is to allow age-specific effects if there are identifiable age classes. Maximum likelihood estimation with SAS can be done for the models of Pollock 1981a. The control-treatment release-recapture models in Burnham et al. (1987) can be implemented in SAS. In these examples, the advantage of using the approach given here would be the ability to explore more restricted models, which do not have closed-form MLE's.

An integrated model and analysis that includes  $\varnothing$ , p and population size,  $N$  (or recruitment,  $B$ ) is possible. The theory exists because the distribution of the  $u_{\star}$  is known. However, that distribution of initial captures involves binomials where the sample size is i.tself <sup>a</sup> parameter. So far it has not been possible to put that part of the problem into PROC NLIN. This entails no loss of statistical efficiency unless one wants to place restrictions (models) on the recruitment process, such as in Crosbie and 1anly (1985).

The method outlined here is the last step in <sup>a</sup> thorough analysis of a capture-recapture data set. First one should use programs like POPAI\/ (Arnason and Baniuk 1980), RELEASE (Burnham et al. 1987), and JOLLY or JOLLYAGE (Brownie et al. 1986, Pollock et al. in prep) to do extensive goodness of fit testing and comparisons between the standard models fit by these programs. Once the search for <sup>a</sup> parsimonius and meaningful model has focused on a class of models (such as to the time-specific Jolly-Seber model), then intensive analysis of customized models can begin. Then PROC NLIN in SAS, as illustrated here, can be very useful.

## **Acknowledgement**

<sup>I</sup> owe <sup>a</sup> debt of gratitude to Mr. R. C. Muir (deceased) since it was his study that produced the black-kneed capsids data. Those data were made available to me through the efforts of Mr. G. M. Jolly, who kindly requested them for me from the archives of East MaIling Research Station, England, and *Dr.* J. Flegg who actually retrieved the data and sent them to Mr. Jolly. Thanks also to Mr. M. G. Solomon of East Malilng for permission to use the data. The data were made available as original field forms; I thank Ms. B. Knopf for coding the data into usable computerized form. Review comments from Drs. D. R. Anderson, C. Brownie, J. D. Nichols, C. J. Schwarz and G. C. White were helpful in revising this paper; their comments and suggestions are appreciated.

#### References cited

- Arnason, A. N., and L. Baniuk. 1980. A computer system for mark-recapture analysis of open populations. Journal of Wildlife Management 44:325-332 Brownie, C., D. R. Anderson, K. P. Burnham, and D. S. Robson. 1985.
- Statistical inference from band recovery data  $-$  a handbook,  $2nd$ edition. U.S. Fish and Wildlife Service Resource Publication 156.
- Brownie, C., J. E. Hines, and J. D. Nichols. 1986. Constant parameter capture-recapture models. Biometrics 42:561-574.
- Brownie, C., and D. S. Robson. 1983. Estimation of time-specific survival rates from tag-resighting samples: a generalization of the Jolly-Seber model. Biometrlcs 39:437-453.
- Buckland, S. T. 1980. A modified analysis of the Jolly-Seber capturerecapture model. Biometrics 36:419-435.
- Burnham, K. P., D. R. Anderson, G. C. White, C. Brownie, and K. H. Pollock. 1987. Design and analysis methods for fish survival experiments based on capture-recapture. Monograph 5, American Fisheries Society, Bethesda, Maryland.
- Clobert, J., J. D. Lebreton, and D. Allaine. 1987. <sup>A</sup> general approach to survival rate estimation by recaptures *or* resightings of marked birds. Ardea 75:113-142.
- Crosbie, S. F., and B. F. J. Manly. 1985. A new approach for parsimonious modeling of capture-recapture studies. Biometrics 41:385-398.
- Jennrich, R. I., and R. H. Moore. 1975. Maximum llkelihood estlmation by means of nonlinear least squares. Pages 57-65 in American Statistical Association 1975 Proceedings of the Statistical Computing Section. American Statistical Association, Washington, D. C.
- Jolly, G. M. 1982. Mark-recapture models with parameters constant in time. Biometrics 38:301-321.
- Cormack, R. M. 1964. Estimates of survival from sighting of marked animals. Biomet~ika 51:429-438.
- Cormack, R. M. 1981. Loglinear models for capture-recapture experiments on open populations. Pages 217-235 *in* R. W. Hio~ns and D. Cooke (eds.). The mathematical theory of the dynamics of biological populations. Academic Press, London.

Green, P. J. 1984. Iteratively reweighted least squares maximum likelihood estimation and some robust and resistant alternatives. Journal of the Royal Statistical Society, Series B 46:149-192.

Jolly, G. M. 1965. Explicit estimates from capture-recapture data with both death and immigration - stochastic models. Biometrika 52:225-247.

Manly, B. F. J. 1984. Obtaining confidence limits on parameters of the Jolly-Seber model for capture-recapture data. Biometrics 40:749-758.

Muir, R. C. 1957. On the application of the capture-recapture method to an orchard population of Blepharidopterus angulatatus (Fall.) (Hemiptera-Hete~opte~a, Miridae). East MaIling Annual Report 1957:140-147.

Pollock, K. H. 1975. A K-sample tag-recapture model allowing for unequal survival and catchability. Biometrika 62:577-583.

Pollock, K. H. 1981a. Capture-recapture models allowing for age-dependent survival and capture rates. Biometrics 37:521-529.

Pollock, K. H. 1981b. Capture-recapture models: a review of current methods, assumptions, and expe~imental design. Studies in Avian Biology 6:426-435.

Pollock, K. H., J. E. Hines, and J. D. Nichols. 1985. Goodness-of-fit tests for open capture-recapture models. Biometrics 41:399-410.

Pollock, K. H., J. D. Nichols, C. Brownie, and J. E. Hines. (in prep). Statistical inference for capture-recapture experiments. Wildlife Monog~aphs, The Wildlife Society, Washington, D. C.

~alston, M. L., and R. I. Jenn~ich. 1978. Dud, a de~ivative-f~ee algorithm for nonlinear least squares. Technometrics 20(1):7-14.

Robson, D. S. 1969. Mark-recapture methods of population estimation. Pages 129-140 in N. L. Johnson and H. Smith, Jr. (eds.). New developments in survey sampling. Wiley Interscience, New York.

SAS Institute Inc. 1985. SAS user's guide: statistics, version 5 edition. SAS Institute Inc., Cary, NC 27511.

- Sandland, R. L., and P. Kirkwood. 1981. Estimation of survival in marked populations with possibly dependent sighting probabilities. Biometrika 68: 531 -541 .
- Seber, G. A. F. 1965. A note on the multiple-recapture census. Biometrika 52:249-259.

White, G. C. 1983. Numerical estimation of survival rates from bandrecovery and biotelemetry data. The Journal of Wildlife Management 47:716-728.

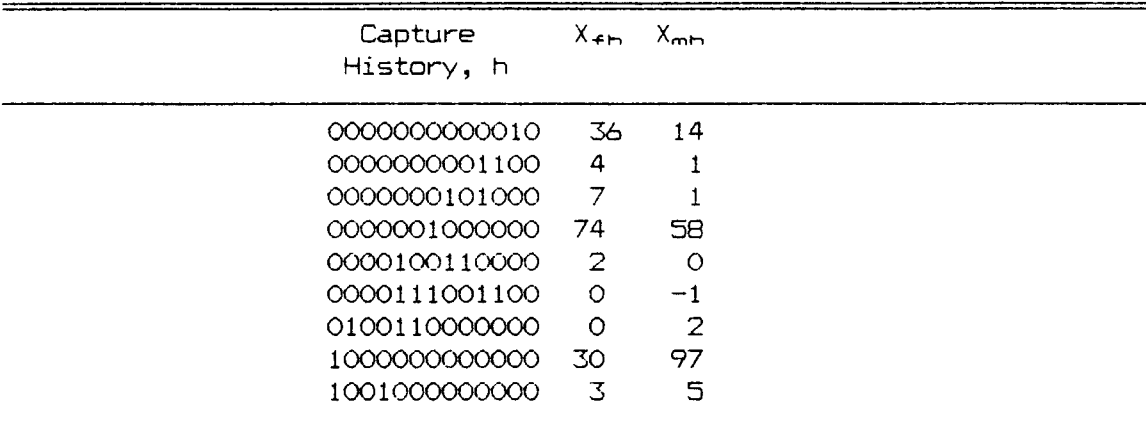

Table 1. Example capture histories for the female  $(X_{\epsilon h})$  and male  $(X_{mn})$  black-kneed capsids data of Muir (1957); the entire data set, as complete capture histories, has 252 distinct histories.

Table 2. The full m-array representation of female captures from the nine example capture histories data in Table 1; capture history is conditional on release occasion, i;  $R_{f,h}$  denotes number released;  $m_{f,j,h}$ denotes (first) recaptures, at occasion j, after release at occasion i.

| Capture       | ı  | $R_{fin}$ | Recaptures, m <sub>fiib</sub> , at occasion |   |   |   |   |   |   |   |          |          |         |         |
|---------------|----|-----------|---------------------------------------------|---|---|---|---|---|---|---|----------|----------|---------|---------|
| History, h(i) |    |           | $j=2$                                       | 3 | 4 | 5 | 6 |   | 8 | 9 | 10       | 11       | 12      | 13      |
|               |    | 33        | O                                           | О | 3 | Ο | О | ∩ | O | O | O        | О        | O       | О       |
| 1001          | 4  | 3         |                                             |   |   | O | ♦ | ∩ | Ω | Ω | $\Omega$ | $\Omega$ | $\circ$ | O       |
| 00001         | 5  | 2         |                                             |   |   |   | Ω | Ω | 2 | Ο | $\circ$  | О        | O       | $\circ$ |
| 0000001       |    | 74        |                                             |   |   |   |   |   | O | Ω | $\Omega$ | ∩        | $\circ$ | O       |
| 00000001      | 8  |           |                                             |   |   |   |   |   |   | ∩ |          | $\circ$  | O       | O       |
| 00001001      | 8  |           |                                             |   |   |   |   |   |   | フ | ∩        | $\circ$  | $\circ$ | O       |
| 000010011     | 9  |           |                                             |   |   |   |   |   |   |   | Ο        | О        | Ο       | $\circ$ |
| 0000000001    | 10 | 4         |                                             |   |   |   |   |   |   |   |          | 4        | Ω       | O       |
| 0000000101    | 10 |           |                                             |   |   |   |   |   |   |   |          | ∩        | Ω       | O       |
| 00000000011   | 11 | 4         |                                             |   |   |   |   |   |   |   |          |          | Ω       | $\circ$ |
| 000000000001  | 12 | 36        |                                             |   |   |   |   |   |   |   |          |          |         | O       |

| $\mathtt{i}$                                                                                                    | $R_{f,i}$                                                                       | $m_{fA}$ |                      |                     |                                      |                                                          |                                                                   |                                                                         |                                                                                          |                                                                                                    |                                                                                                    | $r_{f1}$                                                                                                    |                                                                                                    |                                                                                                    |
|----------------------------------------------------------------------------------------------------|---------------------------------------------------------------------------------|----------|----------------------|---------------------|--------------------------------------|----------------------------------------------------------|-------------------------------------------------------------------|-------------------------------------------------------------------------|------------------------------------------------------------------------------------------|----------------------------------------------------------------------------------------------------|----------------------------------------------------------------------------------------------------|----------------------------------------------------------------------------------------------------|----------------------------------------------------------------------------------------------------|----------------------------------------------------------------------------------------------------|
|                                                                                                    |                                                                                 | $j=2$    | 3                    | 4                   | 5                                    | 6                                                        | 7                                                                 | $\Theta$                                                                | 9                                                                                        | 10                                                                                                    | 11                                                                                                    | 12                                                                                                    | 13                                                                                                    |                                                                                                    |
| $\mathbf{1}$<br>$\overline{c}$<br>3<br>4<br>5<br>6<br>$\overline{7}$<br>8<br>9<br>10<br>$1\,1$<br>12                 | 54<br>143<br>166<br>202<br>185<br>196<br>230<br>164<br>160<br>122<br>117<br>118 | 10       | $\overline{3}$<br>36 | 5<br>18<br>33       | $\overline{c}$<br>8<br>14<br>30      | $\overline{c}$<br>$\overline{4}$<br>$\Theta$<br>20<br>32 | 1<br>$\overline{7}$<br>5<br>10<br>22<br>52                        | O<br>4<br>$\circ$<br>3<br>$\mathcal{P}$<br>17<br>42                     | $\bullet$<br>$\overline{c}$<br>4<br>$\overline{c}$<br>$\overline{7}$<br>10<br>27<br>49   | $\circ$<br>O<br>$\pmb{1}$<br>$\overline{z}$<br>$\overline{2}$<br>4<br>17<br>21<br>33                                     | 1<br>$\overline{c}$<br>3<br>$\mathbf 1$<br>$\circ$<br>4<br>8<br>11<br>16<br>28                                | $\circ$<br>1<br>3<br>$\mathbf 1$<br>$\mathbf{1}$<br>$\overline{z}$<br>6<br>4<br>11<br>15<br>26                       | $\circ$<br>$\mathbf{1}$<br>$\bigcirc$<br>$\overline{2}$<br>3<br>$\mathfrak{I}$<br>$\overline{c}$<br>10<br>9<br>12<br>18<br>35 | 24<br>83<br>71<br>$71\,$<br>76<br>92<br>102<br>95<br>69<br>55<br>44<br>35                           |
|                                                                                                    | $m_{+j}$<br>ر ۽ ⊺                                                               | 10<br>24 | 39<br>97             | 56<br>129           | 54<br>144                            | 66<br>166 192 197 217                                    | 97                                                                | 75                                                                      | 101                                                                                      | 80<br>185                                                                                                    | 74<br>160                                                                                                    | 70<br>130                                                                                                    | 95<br>95                                                                                                    |                                                                                                    |
| $\vec{1}$                                                                                                    | $R_{m1}$                                                                        |          |                      |                     |                                      |                                                          | $m_{\text{coll}}$                                                 |                                                                         |                                                                                          |                                                                                                    |                                                                                                    |                                                                                                    |                                                                                                    | $r_{\text{max}}$                                                                                    |
|                                                                                                    |                                                                                 | $j=2$    | $\overline{3}$       | 4                   | $\overline{5}$                       | $\epsilon$                                               | 7                                                                 | $\Theta$                                                                | 9                                                                                        | 10                                                                                                    | 11                                                                                                    | 12                                                                                                    | 13                                                                                                    |                                                                                                    |
| $\mathbf{1}$<br>$\overline{2}$<br>3<br>4<br>5<br>6<br>$\overline{7}$<br>$\Theta$<br>9<br>10 <sub>o</sub><br>11<br>12 | 134<br>156<br>173<br>190<br>171<br>140<br>93<br>84<br>48<br>24<br>24<br>17      | 19       | 10<br>24             | 6<br>$\Theta$<br>24 | $\,1\,$<br>9<br>$\overline{2}$<br>23 | $\circ$<br>$\overline{3}$<br>5<br>$\epsilon$<br>15       | $\circ$<br>$\pmb{1}$<br>4<br>$\mathbf{1}$<br>$\overline{7}$<br>17 | $\circ$<br>$\circ$<br>$\circ$<br>4<br>$\overline{\mathbf{c}}$<br>5<br>4 | $\circ$<br>$\mathbf{1}$<br>$\circ$<br>$\circ$<br>3<br>$\overline{c}$<br>$\mathbf 1$<br>6 | $\mathbf{1}$<br>$\mathbf{1}$<br>$\circ$<br>$\circ$<br>$\overline{c}$<br>$\circ$<br>3<br>$\overline{c}$<br>$\overline{3}$ | $\circ$<br>$\circ$<br>$\circ$<br>$\mathbf{1}$<br>O<br>O<br>1<br>$\pmb{1}$<br>$\overline{2}$<br>$\overline{3}$ | $\circ$<br>$\mathbf 1$<br>$\circ$<br>O<br>$\circ$<br>O<br>$\circ$<br>$\circ$<br>$\,$ $\,$<br>$\mathbf{1}$<br>$\circ$ | $\circ$<br>O<br>O<br>O<br>O<br>1<br>O<br>Ο<br>$\circ$<br>$\mathbf{1}$<br>$\overline{O}$<br>O                                  | 37<br>48<br>35<br>35<br>29<br>25<br>$\varsigma$<br>9<br>$\blacktriangle$<br>5<br>$\circ$<br>$\circ$ |
|                                                                                                    | $m_{m,i}$<br>$T_{mJ}$                                                           | 19<br>37 | 34<br>66             | 38<br>67            | 35<br>64                             | 29<br>58                                                 | 30<br>54                                                          | 15<br>33                                                                | 13<br>27                                                                                 | 12<br>20                                                                                                    | 8<br>13                                                                                                    | $\mathfrak{Z}$<br>5                                                                                                  | $\overline{c}$<br>$\overline{2}$                                                                                              |                                                                                                    |

Table 3. Summary statistics as an (reduced) m-array for female and male black-kneed capsids from the study of Muir (1957); under the Jolly-Seber model (Jolly 1965, Seber 1965) the  $r_1$  and  $m_3$  are minimal sufficient statistics,  $i=2, ..., 13, j=2, ..., 12$ .

00010 DATA; 00050 00060 00070 CARD5; 00080 13 R 1 54 24 **...** 00190 13 R 12 118 35 00200 •• • 00300 13 T 12 130 70 00320 PROC NLIN METHOD=DUD 5IG5Q=1.; 00330 ARRAY 5{12} 51-512; 00340 ARRAY P{13} P1-P13; 00350 PARAMETER5 51=.8 52=.8 53=.8 54 =.8 55 =.8 56 =.8 00360 00370 00380 00390 00400 00410 00420 00430 00440 Pl=O; P13=1.0; LAMBDA=O.O; 00450 DO J=K-1 TO I BY -1; 00460 00470 END; 00480 IF II\IDEX='R' THEN ERATIO=LAMBDA; 00490 00500 00510 MODEL RATIO = ERATIO; 00520 00530 \_WEIGHT\_=SIZE/(ERATIO\*(1.-ERATIO»; 00540 00550 TEMP=(COUNT\*LOG(ERATIO))+((SIZE-COUNT)\*LOG(1-ERATIO)); 00560 INPUT K INDEX\$ I SIZE COUNT; RATIO=COUNT/SIZE; • • • • • (data for  $r_4$  given  $R_4$ , i=2, ..., 11 not shown) 13 T 2 24 10 • • • • • (data for m. given  $T_3$ ,  $j=3$ , ..., 11 not shown) 57=.8 58=.8 59=.8 510=.8 511=.8 512=.8 P2=.25 P3=.25 P4=.25 P5 =.25 P6 =.25 P7 =.25 P8=.25 P9=.25 P10=.25 P11=.25 P12=.25;  $0<$ S1<1,  $0<$ S2<1,  $0<$ S3 <1,  $0<$ S3  $<$ 1,  $0<$ S4  $<$ 1,  $0<$ S5  $<$ 1,  $0<$ S6  $<$ 1, 0<57<1, 0<58<1, 0<59 <1, 0<510<1, 0<511<1, 0<512<1, O<P2<1, 0<P3<1, 0<P4 <1, O<PS <1, 0<P6 <1, O<P7 <1, 0<P8<1, 0<P9<1, 0<P10<1, O<P11<l, 0<P12<1;  $LAMBDA=S(J)*(P{J+1}+((1-P{J+1}))*LAMBDA)$  ; ELSE ERATIO= $P$ {I}/( $P$ {I}+((1.- $P$ {I})\*LAMBDA)); \_LOSS\_=-TEMP/\_WEIGHT\_;

为注册。为

Fig. 1. The minimum SAS code needed to compute the maximum likelihood estimates of  $\varnothing$  and  $p$  for the Jolly-Seber-Model; the input data used (not all lines of it are shown) are the minimal sufficient statistics for the female black-kneed capsids (Muir- 1957, Jolly 1965) under- the Jolly-Sebermodel; line numbers and blank lines were added to aid in presentation and discussion of the code.

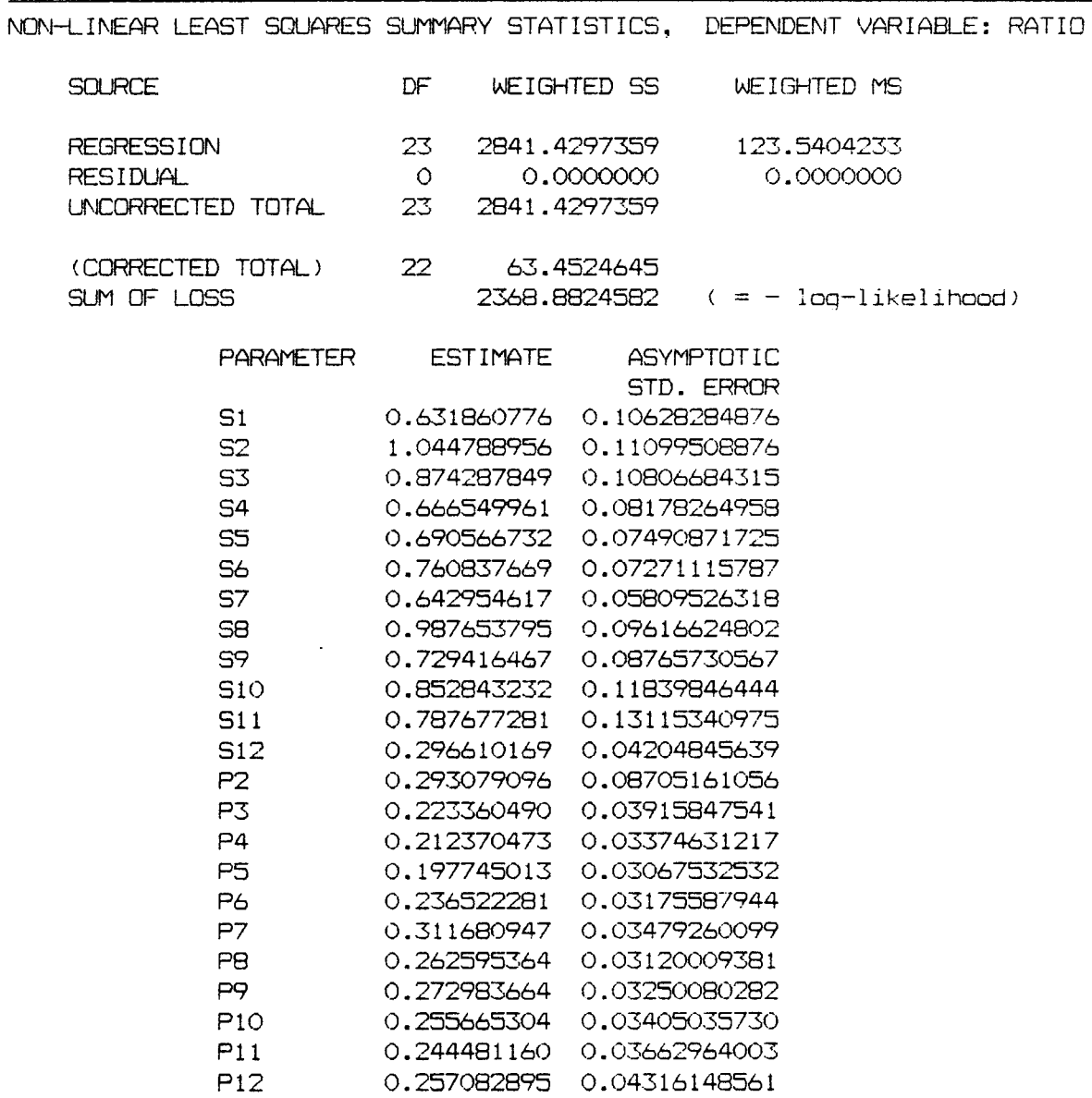

NOTE: STANDARD ERRORS COMPUTED USING SIGSQ = 1

Fig. 2. Key output from the SAS code in Fig. 1; the iterative procedure to find the estimates converged; the estimates and their standard errors are identical to results produced with the closed-form formulae for the maximum likelihood results under the Jolly-Seber model.

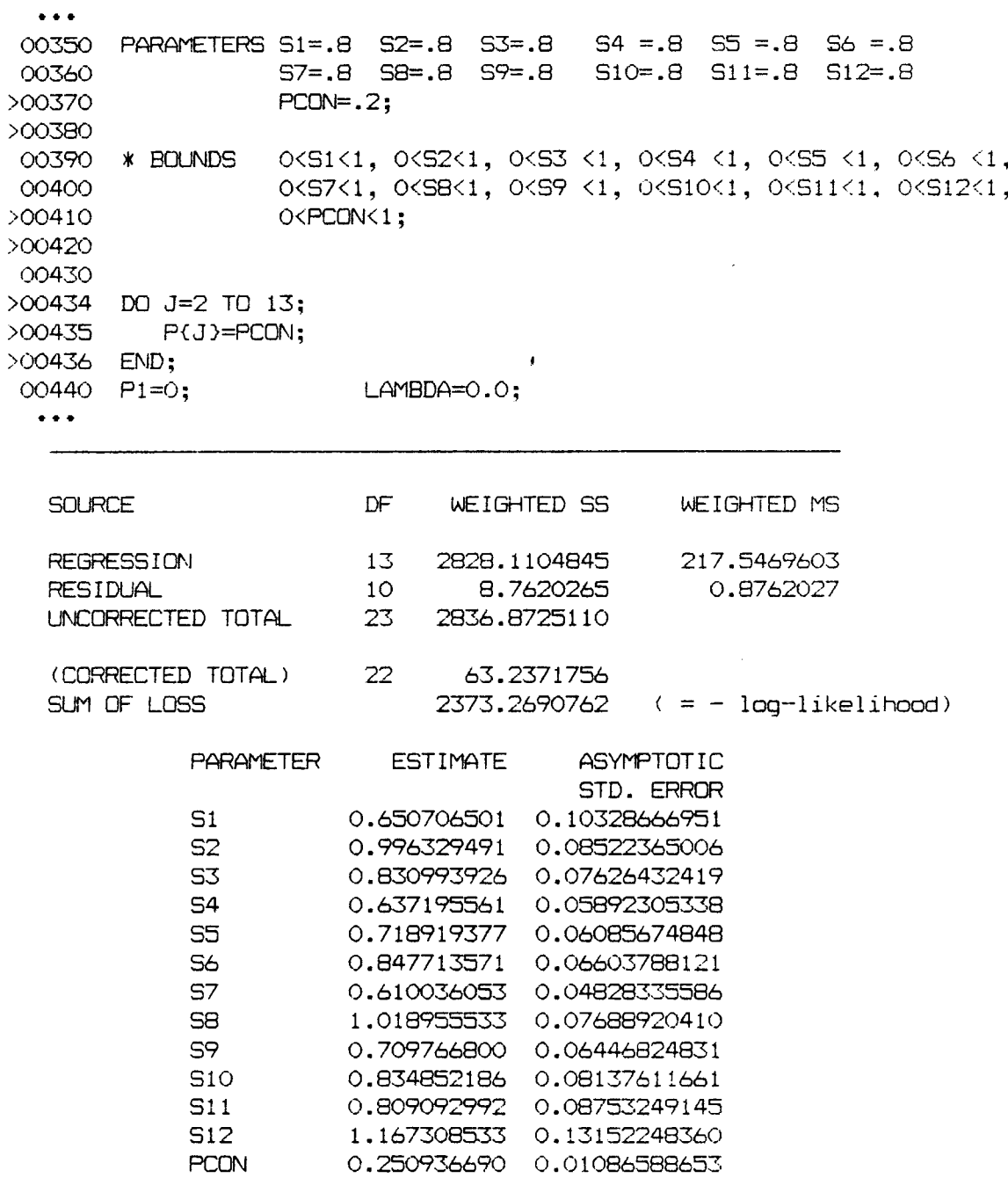

Fig. 3. Altered and added code (lines indicated by ">") to change from the Jolly-Seber model code in Fig. 1 to a model with constant capture rate PCON; also shown is a key part of the SAS output from running this model (parameter estimates were not bounded).

>00350 PARAMETERS SDAV=.8 PCON=.2; >00390 \* BOUNDS O<SDAV<l, O,PCON<l; >00431 Sl=SDAV\*\*3.5; S2=SDAV\*\*3.0; S3=SDAV\*\*4.0; S4=SDAV\*\*3.0; >00432 S5=SDAY\*\*4.0; S6=SDAY\*\*3.0; S7=SDAY\*\*3.5; S8=SDAY\*\*3.5; >00433 S9=SDAV\*\*3.5; S10=SDAV\*\*3.0; Sll=SDAV\*\*4.0; S12=SDAV\*\*3.0; >00434 DO J=2 TO 13; >00435 >00436 END; >00440 P1=0: P{J}=PCON; LAMBDA=O.O; **SOURCE** REGRESSION RESIDUAL UNCORRECTED TOTAL (CORRECTED TOTAL) SUM OF LOSS DF WEIGHTED SS 2 2779.5777020 21 61.8774339 23 2841.4551359 22 65.6963314 2399 .5911136 ( = - log-likelihood) WEIGHTED MS 1389.7888510 2.9465445 PARAMETER **SDAY** PCON ESTIMATE ASVMPTOTIC STD. ERROR 0.9313858542 0.00349320369 0.2574917154 0.01109920572

Fig. 4. To get a fully reduced "Jolly-Seber model," i.e. constant p (PCCN) and constant daily survival rate (SDAV), replace lines 350-440 in Fig. 1 with the SAS code shown here; also shown here *are* key parts of the SAS output for this fully reduced model.

```
00010 DATA:
00050
          INPUT K INDEX$ I SIZE COUNT;
00060
          RATIO=COUNT/SIZE;
OOOBO CARDS:
00090 13 R 1
                134 37
 \bullet\bullet\bullet\bullet\bullet00310 13 T 12
                  \overline{5}3
00330 PROC NLIN METHOD=DUD SIGSQ=1.;
00340 ARRAY S(12) S1-S12:
00350 ARRAY P(13) P1-P13;
00360 PARAMETERS S1=.5 S2=.5 S3=.5 S4=.5 S5=.5 S6=.5 S7=.5
00370
                   S8=.5 S9=.5 S10=.5 LAM11=.0 LAM12=.0
                   P2=.2 P3=.2 P4=.2 P5=.2 P6=.2 P7=.2
00380
00390
                   P8=.2 P9=.2 P10=.2 TAU11=.6 TAU12=.6;
OO4OO BOUNDS
                   0<S1<1, 0<S2<1, 0<S3<1, 0<S4<1, 0<S5<1,
                   0<S6<1, 0<S7<1, 0<S8<1, 0<S9<1, 0<S10<1,
00410
                   OKP2K1, OKP3K1, OKP4K1, OKP5K1, OKP6K1, OKP7K1,
00420
00430
                   OKPBK1, OKP9K1, OKP10K1, OKTAU11K1, OKTAU12K1;
00440
00450 Pi=0; Pii=1.0; Pi2=1.0; Pi3=1.0; Si1=0.0; Si2=0.0;
00460 LAMBDA=0.0:
00470 DO J=K-1 TO I BY -1;
00480
          LAMBDA=S{J}*(P{J+1}+((1-P{J+1})*LAMBDA));
00490 END;
OO500 IF INDEX='R' THEN DO;
00510
          ERATIO=LAMBDA:
00520
          IF I=11 THEN ERATIO=LAM11;
00530
          IF I=12 THEN ERATIO=LAM12:
00540
          END:
00550 ELSE DO:
00560
          ERATIO=P(I}/(P(I)+((1-P(I})*LAMBDA));
          IF I=11 THEN ERATIO=TAU11;
00570
00580
          IF I=12 THEN ERATIO=TAU12;
00590
          END:00600
00610 MODEL RATIO = ERATIO;
00620
00630 IF ERATIO>0 AND ERATIO<1 THEN
00640
            _WEIGHT_=SIZE/(ERATIO*(1.-ERATIO));
00650
            ELSE WEIGHT =1;
00660
00670 IF ERATIO>O THEN AA=LOG(ERATIO);
                                           ELSE AA=0;
OO680 IF ERATIOK1 THEN BB=LOG(1.-ERATIO); ELSE BB=0;
OO690 TEMP=(COUNT*AA)+((SIZE-COUNT)*BB);
00700
       LOGS = -TEMP / WEIGHT;
```
Fig. 5. SAS code used to get the maximum likelihood estimates of  $\varnothing$  and p for the Jolly-Seber model with the male capsids data; the input data are the minimal sufficient statistics (JS\_MSS).

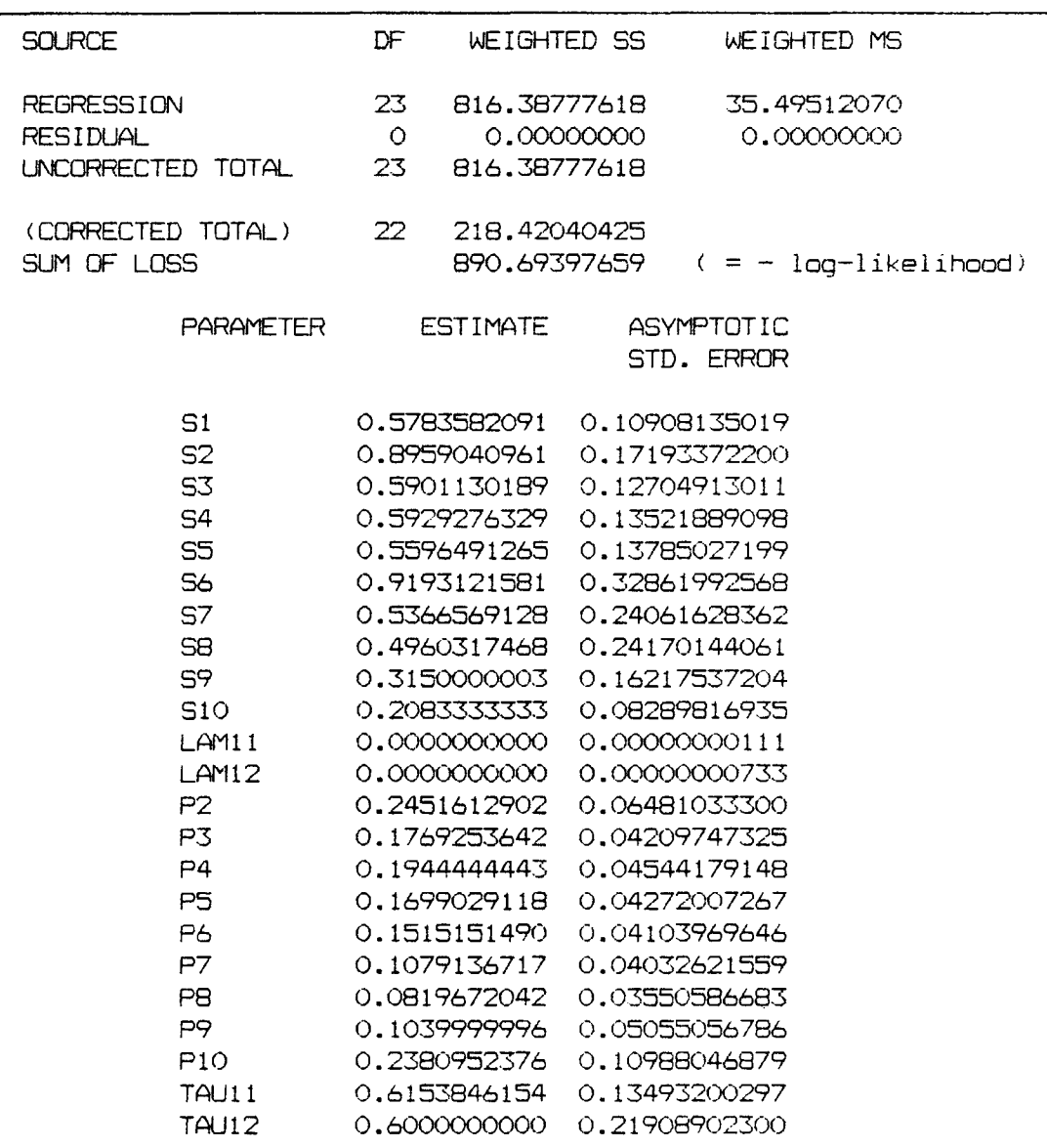

Fig. 6. Key SAS output from fitting the saturated Jolly-Seber model to the male capsids data using the SAS code in Fig. **5.**

 $\sim 10^7$ 

```
OO010 DATA;
00050
           INPUT SEX$ K INDEX$ I SIZE COUNT;
00060
           RATIO=COUNT/SIZE;
00070 CARDS:
00080 F 13 R 1
                    54 24
  \bullet \bullet \bullet\begin{array}{cccccccccccccc} \bullet & \bullet & \bullet & \bullet & \bullet & \bullet \end{array}\bullet00520 M 13 T 12 5
                         \overline{3}00530 PROC NLIN METHOD=DUD SIGSQ=1.;
00540 ARRAY S(12) S1-S12;
00550 ARRAY P(13) P1-P13;
00560 PARAMETERS S1=.8 S2=.8 S3=.8 S4=.8 S5=.8 S6=.8
                   57=.8 58=.8 59=.8 510=.8 511=.8 512=.8
00570
                   PMALE=.15 PFEMALE=.25 SRMDF=.75;
00580
00590 BOUNDS
                    OKS1, OKS2, OKS3, OKS4, OKS5, OKS6, OKS7, OKS8, OKS9,
00600
                   OKS10. OKS11. OKS12. OKPMALE, OKPFEMALE, OKSRMDF;
00610
OO620 IF SEX='M' THEN PC=PMALE; ELSE PC=PFEMALE;
00630 DO J=1 TO 13;
^{\circ} 00640
           P(J)=PC;00650 END:
OO660 IF SEX='M' THEN FAC=SRMDF; ELSE FAC=1.;
00670 LAMBDA=0.0;
00680 DO J=K-1 TO I BY -1;
00690
           LAMBDA=(S(J)*FAC)*(P(J+1)+((1-P(J+1))*LAMBDA));00700 END;
00710 IF INDEX='R' THEN ERATIC=LAMBDA;
00720
           ELSE ERATIO=P{I}/(P{I}+((1.-P{I})*LAMBDA));
00730
00740 MODEL RATIO = ERATIO;
00750
00760 IF ERATIO>O AND ERATIO<1 THEN
           WEIGHT =SIZE/(ERATIO*(1.-ERATIO));
00770
00780
           ELSE MEIGHT =1.;
00790
00800 IF ERATIO>O THEN AA=LOG(ERATIO); ELSE AA=0.0;
OOB10 IF ERATIOK1 THEN BB=LOG(1.-ERATIO); ELSE BB=0.0;
00820
        TEMP=(COUNT*AA)+((SIZE-COUNT)*BB);
OOB30 LOSS_=-TEMP/_WEIGHT_;
00840
OOB50 OUTPUT OUT=TWO P=ERATIO R=RESIDS;
00860
OOB70 DATA; SET TWO; /* COMPUTE SQUARED, NORMALIZED RESIDUALS */
00880
            CHISQ=RATIO - ERATIO00890
            CHISQ=CHISQ*CHISQ*SIZE/(ERATIO*(1-ERATIO));
00900 PROC PRINT;
```
Fig. 7. SAS code used to get the maximum likelihood estimates of Ø and p under the proportionality model for the joint analysis of the female and male capsids data; input data are the separate minimal sufficient statistics (JS\_MSS) for females and males.

 $\mathcal{L}^{\text{max}}$ 

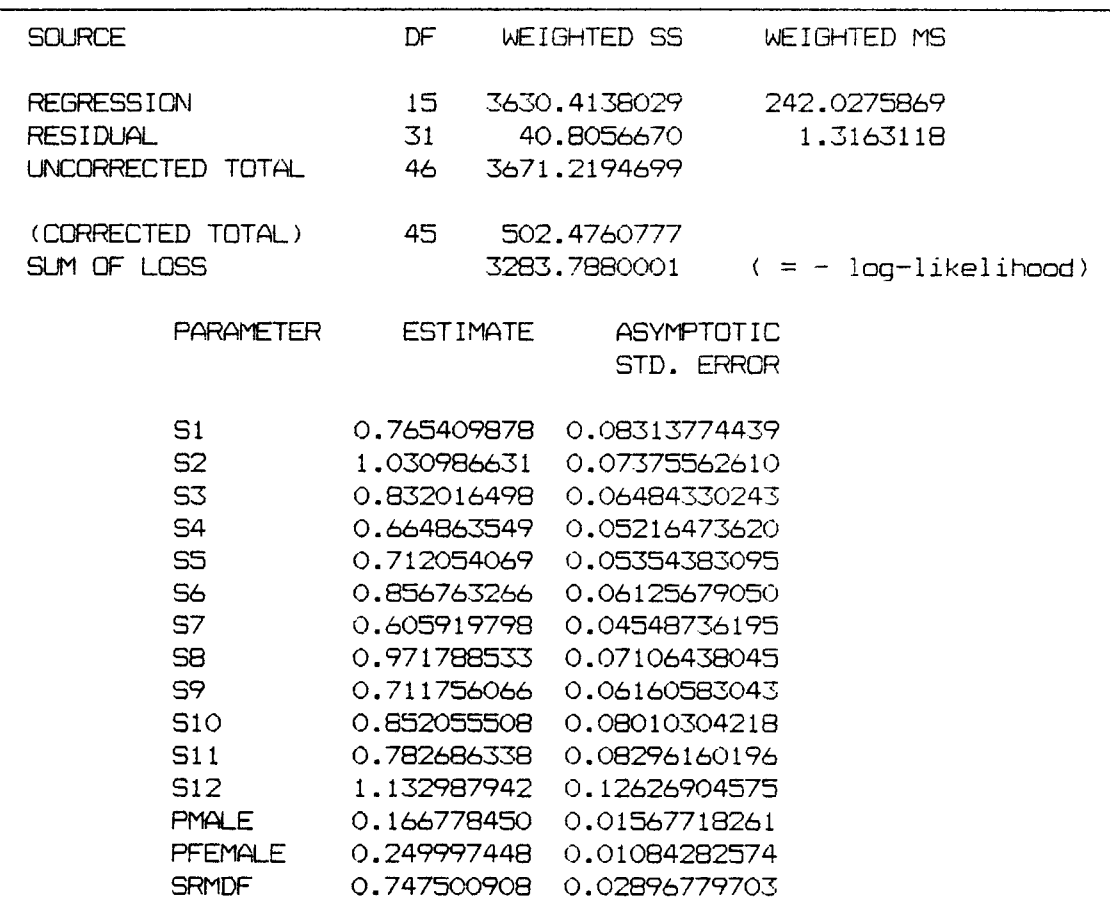

7ig. **8.** Key SAS output from fitting the proportionality model to the female and male capsids data; unconstrained maximum likelihood estimates are shown for Sl-S12, the survival rates of the female capsids, SRMDF, the ratio of male to female survival rates (assumed here to be constant over time), and the constant capture probabilities PMALE and PFEMALE.